**ANEXO ii:**

# **UNIDAD DIDÁCTICA**

**Necesidades y Usos de las Nuevas Tecnologías para el acceso a la Información y Comunicación por Personas con Baja Visión**

Autor:

# **Matías Sánchez Caballero**

Febrero 2013

# **INDICE**

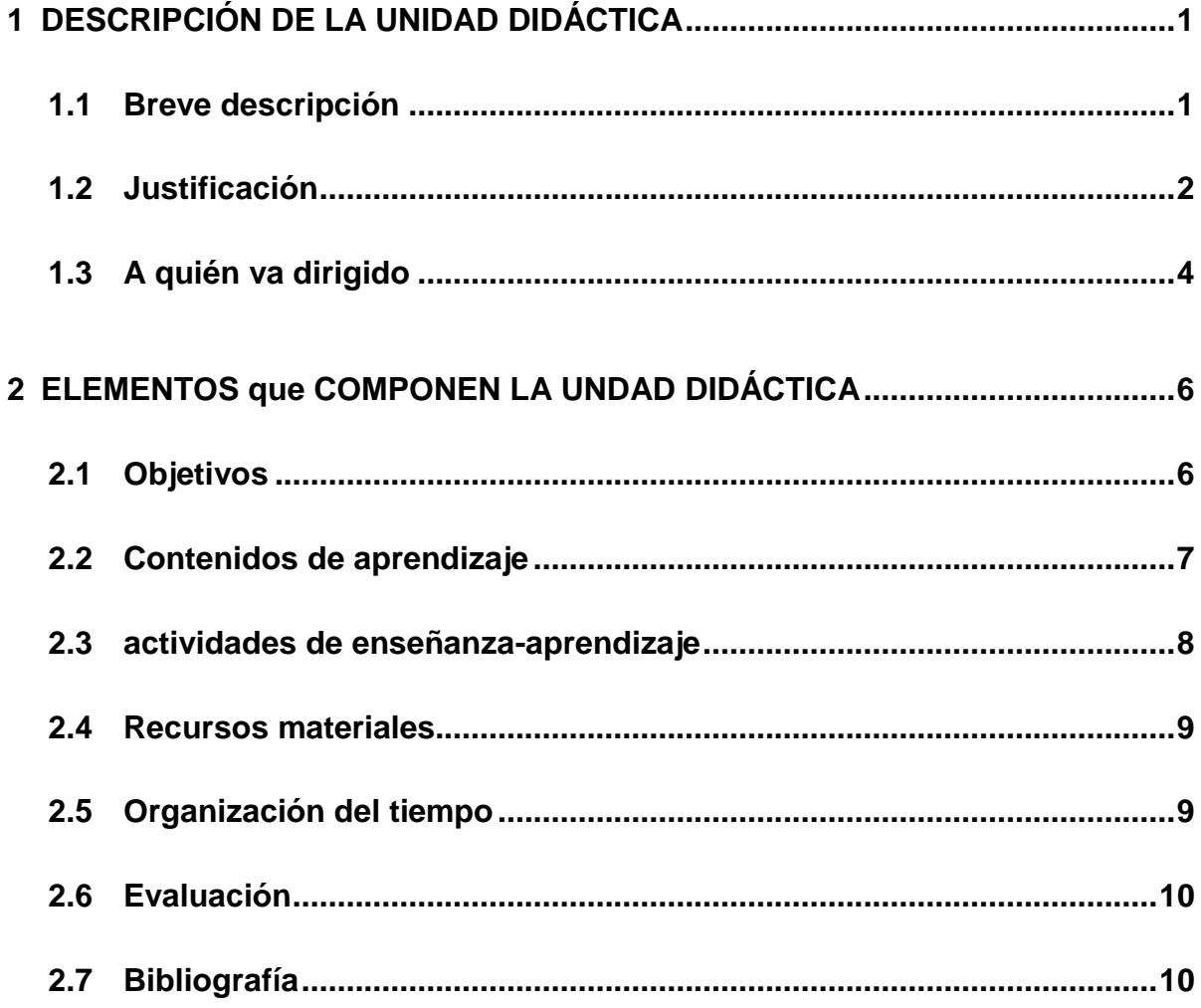

# <span id="page-2-0"></span>**1 DESCRIPCIÓN DE LA UNIDAD DIDÁCTICA**

# <span id="page-2-1"></span>**1.1 BREVE DESCRIPCIÓN**

Titulo de la Unidad Didáctica: Necesidades y Usos de las Nuevas Tecnologías para el acceso a la Información y Comunicación por Personas con Baja Visión

Esta unidad didáctica pretende cubrir las necesidades de uso mostrada por las personas con baja visión ante el acceso a la información y la comunicación por medio del uso de las tecnologías, con una capacidad de compra reducida, pudiendo contribuir a incrementar la calidad de vida y la autonomía personal y tener una mayor relación con las TIC.

Las personas con baja visión deben conocer las ayudas técnicas que se les ofrecen para mitigar el acceso a la información y comunicación debido a su patología. Se pretende minimizar las barreras de acceso frente a entornos tecnológicos.

Mediante el desarrollo o adaptaciones de dispositivos y aplicaciones que nos están ofreciendo cada día las Nuevas Tecnologías de la Información y Comunicación (NTIC), se aportan nuevas soluciones haciendo más factible la integración de las personas con baja visión, proporcionando acceso a la cultura, el ocio, el estudio, el empleo, realizar transacciones bancarias, acceder a los servicios electrónicos de la administraciones y recibir la asistencia sanitaria.

Es deseable conocer el uso cotidiano de tecnologías para el ocio, cultura, educción, trabajo, etc.; conocimiento de tecnología y ayudas técnicas; conocimiento del nivel de de uso y configuración; dispositivos existentes, precio, uso, etc. y dónde conseguir más información.

# <span id="page-3-0"></span>**1.2 JUSTIFICACIÓN**

La Sociedad de la Información se caracteriza por la implantación de las NTIC en la vida cotidiana de los ciudadanos. Pero esto no siempre es así, el avance de la sociedad está dejando de lado la integración de personas con discapacidades sensoriales, cognitivas y físicas, creando una brecha y discriminando a dichas personas sin tener en cuenta la diversidad.

Ante el avance de las NTIC surge una nueva realidad en la Sociedad de la Información a causa de la nueva interacción y donde se ven afectados los derechos de las personas con diversidad funcional. Esto lleva a realizar estrategias por parte de organizaciones como la ONCE de educar en el uso adecuado e informar de las tecnologías y ayudas técnicas a personas con muy baja visión y ceguera total, que son personas con una agudeza visual menor del 10%, sin realizar prestaciones al resto de personas con baja visión. Se da el caso que no se obtienen todas las prestaciones de la tecnología para todos los sectores de la sociedad.

Existe una gran cantidad de información sobre Ayudas Técnicas como las encontradas en el portal del CEAPAT, donde el usuario tiene un sistema de información completo de instrumentos y orientaciones sobre tecnologías para que las personas con diversidad funcional sean más autónomas. Pero hay un gran desconocimiento de aplicaciones de software libre desarrolladas para personas con distintas discapacidades y que pueden ser usados por ellas.

Nuestra vida diaria está llena de dispositivos tecnológicos y se han convertido en un bien de consumo más, donde se puede integrar en un mismo aparato funcionalidades propias de otros dispositivos, reduciendo con ello el gasto innecesario y consiguiendo el máximo partido a los dispositivos que se encuentran a nuestro alrededor. Otra solución al precio inaccesible a las aplicaciones de software privativo es la existencia de productos de software libre usadas como adaptaciones de apoyo tecnológico.

2

El correo electrónico es una de las cosas que más se utiliza en Internet ya que sirve para comunicarse de una manera rápida con personas que se encuentran en cualquier parte del mundo.

La mensajería instantánea y los chats son unas de las formas de comunicación más habituales que utilizan los jóvenes hoy en día.

Internet es una gran fuente de información, ya que se puede encontrar prácticamente todo lo que se quiera, pero no todo lo que se encuentra en Internet tiene porqué ser cierto y se deben conocer los programas como antivirus.

Las redes sociales están muy de moda, tienen aplicaciones que ayudan a las personas a conectarse a través de diferentes herramientas como los blogs, perfiles, sistemas de correo electrónico interno y fotos.

Los teléfonos móviles permiten comunicarse con otras personas desde cualquier lugar, realizar video llamadas, conectarse a Internet, incorporan navegador GPS, etc.

Las ayudas técnicas más utilizadas en baja visión se muestran a continuación.

### **Lector de Textos**

Son aplicaciones software que transforman el contenido textual de lo que aparece por pantalla del ordenador a voz. Los hay más específicos para leer páginas Web o documentos de texto. Pueden ser configurados aspectos de idioma, pronunciación, velocidad de lectura, sintetizador de voz, etc.

### **Lector de Pantalla**

Son aplicaciones software que identifica e interpreta lo que aparece por pantalla con la finalidad de poder navegar por el sistema operativo del ordenador y además pueden funcionar como *Lector de Textos*.

3

Hay programas genéricos capaces de leer cualquier aplicación, los hay más específicos para leer páginas web o documentos de texto. Pueden ser configurados aspectos de idioma, pronunciación, velocidad de lectura, sintetizador de voz, etc.

### **Magnificador de Pantalla**

Programa software que amplifica todo o parte de la pantalla para visualizar su contenido a modo de lupa. Puede tener opciones para configurar el tipo de letra, tamaño de la ampliación, contraste y color.

### **Reconocimiento de voz**

Son aplicaciones software como alternativas al ratón y el teclado, que permiten introducir al sistema, a través de la voz, comandos o información.

### **Cursores Mejorados**

Son aplicaciones software que pueden sustituir el cursor del ratón convencional, permitiendo una alta visibilidad y/o precisión, para encontrarlo con facilidad en el escritorio o seleccionar un punto concreto.

### **Magnificador de Teclado**

Herramientas que tienen la capacidad de magnificar las características de los teclados, permitiendo marcarlos físicamente para facilitar la localización de la posición de las teclas.

# <span id="page-5-0"></span>**1.3 A QUIÉN VA DIRIGIDO**

A personas con baja visión y familiares

Según la definición de la Organización Mundial de la Salud la Baja Visión es la pérdida de agudeza visual y/o campo visual que incapacita para la realización de las tareas de la vida diaria (cocinar, leer, escribir, coser, ver la TV, andar,…).

# <span id="page-7-0"></span>**2 ELEMENTOS QUE COMPONEN LA UNDAD DIDÁCTICA**

# <span id="page-7-1"></span>**2.1 OBJETIVOS**

- Conocer las NTIC (Internet, chat, foros, blogs, redes sociales).
- Conocer los conceptos en el ámbito de las NTIC (navegar, chatear, enviar un e-mail, muro, post) su significado y características.
- Conocimientos de configuración de adaptación del dispositivo a las necesidades del usuario (Tamaño de letra, contraste, resolución pantalla, )
- Conoce los dispositivos como ayudas técnicas en el mercado (Tele Lupa, Lupa Electrónica de bolsillo, Scanner, )
- Conocer las aplicaciones como ayudas técnicas exigentes (Magnificador de pantalla, lector de pantalla, Daisy, OCR, )
- Conocer los dispositivos de acceso a la información y la comunicación (Smartphone, tablet, e-books, mp3, )
- Adquirir conocimientos para minimizar las barreras de acceso frente a entornos tecnológicos.

# <span id="page-8-0"></span>**2.2 CONTENIDOS DE APRENDIZAJE**

### **Contenidos. Conceptos**

Sociedad Digital y Brecha Digital

Nuevas Tecnologías (Internet, correo electrónico, chat, blog, foros, Wiki, redes sociales, sms, WhatsApp, YouTube)

Ayudas Técnicas, Magnificador de pantalla, lector de pantalla, lector de textos, Reconocimiento de voz, Cursores Mejorados, OCR, Daisy

Ayudas técnicas dispositivos Tele Lupa, Lupa electrónica de bolsillo, iPhone, iPad,

Software libre, software propietario

### **Contenidos. Procedimientos**

Sacar máximo partido a las herramientas TIC de nuestro entorno.

Diferenciación de las diferentes tecnologías de la comunicación.

Diferenciación de los conceptos usados como ayudas técnicas

Reflexión en el uso de dispositivos tecnológicos propios en el al acceso a la información y comunicación.

Construcción de conocimiento para eliminar las barreras digitales.

### **Contenidos. Actitudes**

Interés por adquirir nuevos conocimientos en el uso de las NTIC.

Valorar las ventajas encontradas con el uso de ayudas técnicas en el acceso a la información y la comunicación.

Participación activa al mostrar el uso de las NTIC.

Interés por la diversidad de tecnología y formas de comunicarse.

# <span id="page-9-0"></span>**2.3 ACTIVIDADES DE ENSEÑANZA-APRENDIZAJE**

Actividades de ambientación e introducción.

Realizar una charla a los asistentes, con apoyo proyección, dando una introducción para ambientar sobre la Sociedad Digital, el crecimiento rápido de las tecnologías que han creado nuevos conceptos y las barreras encontradas por personas ante las NTIC.

Actividad de evaluación inicial: explicar el acceso a NTIC de cada uno.

Para conocer las ideas y conocimientos previos, los asistentes han de realizar una breve descripción de los conceptos que ellos tienen sobre tecnología y ayudas técnicas.

Se les enseña los nuevos conceptos y términos utilizados en las NTIC.

Se les muestra las palabras nuevas que se utilizan en las NTIC y aquellas que los asistentes pongan en común: Internet, correo electrónico, chat, blog, foros, Wiki, redes sociales, sms, WhatsApp, YouTube, navegar, chatear, enviar un e-mail, muro, post, página y sito Web, ciberdelincuencia (Span, virus, fishing, Spyware).

Ante un ordenador personal y dispositivos se comienza el diálogo.

Se les muestra las diferentes tecnologías y ayudas técnicas a través de imágenes o mostrándoles los dispositivos (smathphone, talblet, pantallas, lupa televisión, lupa electrónica, reproductor mp3 y daisy, scanner, etc.)

Se les muestra las diferentes aplicaciones de software libre o propietario (Magnificadores de pantalla, lectores de pantalla, lectores de texto, etc.

8

Actividad motivadora: Se muestran experiencias con dispositivos tecnológicos.

En un ordenador personal se cambia la resolución de la pantalla para aumentar su representación.

Se muestra cómo aumentar y disminuir el tamaño en las aplicaciones ofimáticas.

Se enseña a usar herramienta de configuración de los dispositivos para adaptar su entorno personal.

Actividad de análisis: reflexión sobre el uso propio de las NTIC.

Se realizan diálogos sobre distintos acontecimientos de nuestros usos con las NTIC y cómo poder conseguir sacar un máximo partido.

### <span id="page-10-0"></span>**2.4 RECURSOS MATERIALES**

Pizarra digital o video proyector y un ordenador con conexión a Internet para las presentaciones.

<span id="page-10-1"></span>Smartphone, iPad, tablet Cámara de fotos, televisor/patalla

### **2.5 ORGANIZACIÓN DEL TIEMPO**

El modelo de sesión presentado es para un día de trabajo con una duración de 2 horas.

Sesión

Utilizando un proyector mostrar una introducción sobre responsabilidad ante las NTIC. Hacer intervenir a los asistentes para que expliquen sus conocimientos y los usos de las NTIC. Uso de términos usados con las tecnologías y ayudas técnicas en la Sociedad Digital en que vivimos

Mostrar las diferentes tecnologías y ayudas técnicas tanto hardware como software. Que expongan y comente acontecimientos ocurridos con el uso de las NTIC.

Mostrar ejemplos de configuración para adaptar el entorno a las necesidades de cada uno.

Se realiza una reflexión sobre el uso propio de las NTIC. Aprovechando las reflexiones anteriores se realizan conversaciones y puesta en común.

# <span id="page-11-0"></span>**2.6 EVALUACIÓN**

La actividad que servirá para la evaluación será una autoevaluación por parte de los asistentes. Los criterios a evaluar estarán basados en el siguiente grupo de objetivos:

- Aprendizaje del contenido.
- Aplicación a casos prácticos.

# <span id="page-11-1"></span>**2.7 BIBLIOGRAFÍA**

Guía de buenas prácticas TIC para las familias. Esta Guía de buenas prácticas TIC para familias se publica como apoyo a las actuaciones a Internet en el ámbito del hogar. Disponible en: [http://www.educa.jcyl.es/educacyl/cm/gallery/web](http://www.educa.jcyl.es/educacyl/cm/gallery/web-guia/index.html)[guia/index.html](http://www.educa.jcyl.es/educacyl/cm/gallery/web-guia/index.html)

Inmigrantes digitales vs nativos digitales. Disponible en: [http://portal.educ.ar/debates/educacionytic/nuevos-alfabetismos/inmigrantes](http://portal.educ.ar/debates/educacionytic/nuevos-alfabetismos/inmigrantes-digitales-vs-nativos-digitales.php)[digitales-vs-nativos-digitales.php](http://portal.educ.ar/debates/educacionytic/nuevos-alfabetismos/inmigrantes-digitales-vs-nativos-digitales.php)

Nativo Digital. wikipedia. Disponible en: [http://es.wikipedia.org/wiki/Nativo\\_digital](http://es.wikipedia.org/wiki/Nativo_digital)

- Catálogo de Productos de Apoyo. CEAPAT. Productos de apoyo para la comunicación y la información <http://www.catalogo-ceapat.org/clasificacion/22>
- Aplicaciones de apoyo para personas con problemas visuales. Screen Magnifiers Homepage.Información sobre soluciones de magnificadores en el mundo de Internet [http://www.magnifiers.org](http://www.magnifiers.org/)
- Proyecto Fressa, Proyecto que genera software y creando un conjunto de programas cuyo objetivo es ayudar a personas con discapacidad. <http://www.xtec.cat/~jlagares/f2kesp.htm>
- Vídeo de Isidoro Freile en el que enseña como construirse una lupa digital con una cámar de vídeo, dos flexos, una mesa con ruedas y unos listones. <http://youtu.be/zDMoCdqNXdM>